Nachstehend wird der Wortlaut der Prüfungsordnung für den Masterstudiengang "Mathema**tik**" bekannt gemacht, wie er sich aus

- der Fassung der Ordnung vom 5. August 2015 (Brem.ABl. S. 1161) und
- der Ordnung zur Änderung der fachspezifischen Prüfungsordnung für den Masterstudiengang "Mathematik" an der Universität Bremen vom 23. Mai 2018 (Brem.ABl. S. 450)

ergibt. Informationen über die Inhalte der einzelnen Änderungsordnungen und das Inkrafttreten der darin getroffenen Regelungen können hier nicht dargestellt werden.

### **Fachspezifische Prüfungsordnung**  für den Masterstudiengang "Mathematik" an der Universität Bremen

### Vom 23. Mai 2018

Diese fachspezifische Prüfungsordnung gilt in Verbindung mit dem Allgemeinen Teil der Prüfungsordnungen für Masterstudiengänge (AT MPO) der Universität Bremen vom 27. Januar 2010 in der jeweils gültigen Fassung.

 $§$  1

### **Studienumfang und Abschlussgrad**

(1) Für den erfolgreichen Abschluss des Masterstudiengangs "Mathematik" sind insgesamt 120 Leistungspunkte (Credit Points = CP) nach dem European Credit Transfer and Accumulation System (ECTS) zu erwerben. Dies entspricht einer Regelstudienzeit von vier Fachsemestern.

(2) Aufgrund der bestandenen Masterprüfung wird der Abschlussgrad

### Master of Science (abgekürzt M.Sc.)

verliehen.

## $§$  2

### **Studienaufbau, Module und Leistungspunkte**

(1) Der Masterstudiengang "Mathematik" wird als Masterstudium gemäß § 4 Absatz 1 AT MPO studiert.

(2) Das Studium gliedert sich in:

- Pflicht- und Wahlmodule zum Fachstudium der Mathematik (75 CP),
- die Masterarbeit inkl. Kolloquium (30 CP)
- sowie Module zum Studium eines Anwendungsfachs (15 CP Anlage 3).

Das Prüfungsangebot in der Mathematik kann den folgenden vier Vertiefungsrichtungen zugeordnet werden: Algebra, Analysis, Numerik und Stochastik & Statistik. Die Vorgaben für das Studium der Vertiefungsrichtungen sind in Absatz 6 dargestellt.

(3) Die Anlage 1 regelt die zu erbringenden Prüfungsleistungen und stellt den Studienverlauf dar. Die konkrete Ausgestaltung des Anwendungsfaches ist in der Anlage 3 geregelt.

(4) Module der Mathematik werden als Pflicht- oder Wahlmodule durchgeführt. Die im Studienplan vorgesehenen mathematischen Pflicht- oder Wahlmodule werden mindestens im jährlichen Turnus angeboten. Für die Pflicht-, Wahlpflicht- und Wahlmodule in den Anwendungsfächern gelten die Regelungen der jeweiligen fachspezifischen Prüfungsordnungen in der geltenden Fassung.

(5) Module im Pflichtbereich Mathematik werden in deutscher Sprache, Module im Wahlpflicht- und Wahlbereich in deutscher oder englischer Sprache durchgeführt.

(6) Wahlmodule können im Wahlbereich Mathematik und im Wahlbereich Ergänzungsfach erbracht werden.

- a) Der Wahlbereich Mathematik gliedert sich in die Wahlbereiche VL-1, VL-2 und Sem-3. In diesen Wahlbereichen VL-1, VL-2 und Sem-3 sind zwei Module zu absolvieren. Es können bis zu zwei Module zusätzlich im Wahlbereich Mathematik erbracht werden. Diese werden gemäß § 25 Absatz 2 und 3 AT MPO als Freiwillige Zusatzleistungen in der Bescheinigung erbrachter Prüfungsleistungen ausgewiesen.
- b) Jeder Studierende wählt entweder Algebra, Analysis, Numerik oder Stochastik & Statistik als mathematische Vertiefungsrichtung, die Festlegung muss spätestens mit der Anmeldung zur Masterarbeit erfolgen. Aus dieser Vertiefungsrichtung müssen jeweils genau ein Modul aus den Wahlbereichen VL-1, VL-2, Sem-3 sowie aus dem Pflichtbereich Mathematik mindestens ein Reading Course absolviert werden. Die weiteren Module aus den Wahlbereichen VL-1, VL-2, Sem-3 müssen aus anderen als der mathematischen Vertiefungsrichtung gewählt werden.
- c) Der Wahlbereich Ergänzungsfach kann dem Erwerb berufsbezogener Qualifikationen dienen. Wahlweise kann ein weiteres Mathematikmodul (siehe Anlage 2) belegt werden.

(7) Die den Modulen jeweils zugeordneten Lehrveranstaltungen werden in den Modulbeschreibungen ausgewiesen.

(8) Lehrveranstaltungen werden gemäß § 6 Absatz 1 AT MPO durchgeführt.

(9) Studierende können ein mehrwöchiges Berufspraktikum im Rahmen des Ergänzungsfachs absolvieren. Das Praktikum kann mit 6 CP im Ergänzungsfach angerechnet werden. Es ist ein Praktikumsbericht (Studienleistung) anzufertigen. Näheres regelt die Praktikumsordnung.

(10) Das gewählte Anwendungsfach ist im Umfang von 15 CP zu studieren. Es muss das gleiche Anwendungsfach wie im Bachelorstudium belegt werden. Ausnahmeregelungen sind nur mit Zustimmung des Prüfungsausschusses und nach Rücksprache mit den fachlich Zuständigen des Anwendungsfaches möglich. Näheres regelt Anlage 3.

### § 3

### **Prüfungen**

(1) Jedes Modul wird gemäß AT MPO § 5 Absatz 8 und Absatz 9 mit einer Modul- oder Kombinationsprüfung abgeschlossen. Eine Modulprüfung besteht aus einer Prüfungs- oder Studienleistung. Wird das Modul mit mehreren Prüfungs- und Studienleistungen oder eine Kombination aus diesen abgeschlossen, handelt es sich um eine Kombinationsprüfung. Eine Prüfungsleistung wird benotet. Eine Studienleistung wird mit "bestanden" oder mit "nicht bestanden" bewertet, sie kann benotet werden. Die Note dient in diesem Fall der Information der Studierenden über ihren Leistungsstand und wird bei der Festlegung der Modulnote oder Gesamtnote nicht berücksichtigt. Näheres regeln die Anlagen 1 und 2 dieser Ordnung.

(2) Studienleistungen können in einer oder mehreren der folgenden Formen erbracht werden:

- 1. Bearbeiten von Übungsaufgaben und ggf. Vortragen von Lösungen,
- 2. Klausur von mindestens 60 Minuten und maximal 120 Minuten Dauer, dies kann ganz oder teilweise in Multiple-Choice-Form erfolgen (Näheres dazu regelt Anlage 4),
- 3. schriftliche Ausarbeitung von 10 bis 15 Seiten,
- 4. mündliches Fachgespräch von etwa 15 Minuten Dauer,
- 5. Praktikumsbericht.

(3) Prüfungen werden in den Formen gemäß §§ 8 ff. AT MPO, durchgeführt. Der Prüfungsausschuss kann im Einzelfall auf Antrag einer Prüferin oder eines Prüfers weitere Prüfungsformen zulassen.

(4) Das erneute Angebot von Prüfungen kann in einer anderen als der ursprünglich durchgeführten Form erfolgen. In den Wahlbereichen zu den Vertiefungsrichtungen und zur Verbreiterung gelten die Wiederholungsregelungen von Wahlmodulen gemäß § 5 Absatz 2 AT MPO.

(5) Bearbeitungsfristen und Umfang von Prüfungen und Studienleistungen werden den Studierenden zu Beginn des Moduls mitgeteilt.

(6) Prüfungen oder Teile von Prüfungen können in Multiple-Choice-Form durchgeführt werden. Näheres wird in Anlage 4 festgelegt.

### § 4

### **Anerkennung und Anrechnung**

Die Anerkennung oder die Anrechnung von Leistungen erfolgt gemäß § 22 AT MPO in der jeweils gültigen Fassung.

#### $§ 5$

### **Zulassungsvoraussetzungen für Module**

Außer im Rahmen des § 6 Absatz 1 gibt es keine Zulassungsvoraussetzungen für Module.

§ 6

### **Modul Masterarbeit (und Kolloquium)**

(1) Voraussetzung zur Anmeldung zur Masterarbeit ist der Nachweis von mindestens 63 CP.

(2) Die Masterarbeit kann in einer der folgenden Vertiefungsrichtungen geschrieben werden: Algebra, Analysis, Numerik und Stochastik & Statistik. Voraussetzung für die Anmeldung ist, dass die zur Vertiefungsrichtung gehörigen Module aus den Wahlbereichen VL-1, VL-2, Sem-3 sowie mindestens eines der beiden Module Reading Course 1 und Reading Course 2 in der gewählten Vertiefungsrichtung bestanden wurden.

(3) Für die Masterarbeit inklusive des zugehörigen Kolloquiums werden 30 CP vergeben.

(4) Die Bearbeitungszeit der Masterarbeit beträgt 26 Wochen. Der Prüfungsausschuss kann auf begründeten Antrag eine einmalige Verlängerung um maximal acht Wochen genehmigen.

(5) Die Masterarbeit wird als Einzel- oder als Gruppenarbeit mit bis zu drei Personen erstellt. Bei einer Gruppenarbeit muss der Beitrag jedes einzelnen Gruppenmitglieds klar erkennbar, abgrenzbar und bewertbar sein.

(6) Zur Masterarbeit findet ein Kolloquium statt. Für Masterarbeit und Kolloquium wird eine gemeinsame Note gebildet. Die Masterarbeit fließt dabei mit 90% und das Kolloquium mit 10% in die gemeinsame Note ein, die Berechnung erfolgt gemäß § 16 Absatz 3 AT MPO in der jeweils geltenden Fassung.

### § 7

### **Gesamtnote der Masterprüfung**

(1) Die Gesamtnote wird als gewichtetes arithmetisches Mittel aus den Noten der Module gebildet, in denen benotete Prüfungen abgelegt wurden.

(2) Dabei werden die Noten der Module des Wahlpflichtbereichs Mathematik und die Module des Anwendungsfaches jeweils mit der zugehörigen Zahl der Leistungspunkte gewichtet, die Note des Abschlussmoduls erhält das Gewicht 50 CP.

(3) Die Module im Wahlbereich Mathematik, die der gewählten Vertiefungsrichtung der Masterarbeit entsprechen, sowie das Modul im Wahlbereich Sem-3, das nicht der Vertiefungsrichtung der Masterarbeit zuzuordnen ist, gehen in die Gesamtnote ein. Von den beiden Modulen aus den Wahlbereichen VL-1 und VL-2, die nicht der Vertiefungsrichtung der Masterarbeit angehören, geht nur das Modul mit der besseren Note in die Gesamtnote ein.

(4) Werden in den Wahlbereichen VL-1 und VL-2 zusätzliche Module gemäß § 2 Absatz 5 absolviert, geht aus allen Modulen der Wahlbereiche VL-1 und VL-2, die nicht der Vertiefungsrichtungen der Masterarbeit entsprechen, nur das Modul mit der besten Note in die Gesamtnote ein.

(5) Werden im Wahlbereich Sem-3 zusätzliche Module gemäß § 2 Absatz 5 absolviert, geht aus allen Modulen, die nicht der Vertiefungsrichtungen der Masterarbeit entsprechen, nur das Modul mit der besten Note in die Gesamtnote ein.

(6) Prüfungsleistungen im Ergänzungsfach gehen nicht in die Berechnung ein.

(7) Unbenotete Leistungen fließen nicht in die Berechnung ein.

### § 8

### **Geltungsbereich und Inkrafttreten**

(1) Diese Prüfungsordnung tritt nach der Genehmigung durch den Rektor mit Wirkung vom 1. Oktober 2015 in Kraft. Sie wird im Amtsblatt der Freien Hansestadt Bremen veröffentlicht. Sie gilt für Studierende, die ab dem Wintersemester 2015/16 erstmals im Masterstudiengang "Mathematik" ihr Studium aufnehmen.

(2) Studierende, die vor dem Wintersemester 2015/16 ihr Studium aufgenommen haben und gemäß der Prüfungsordnung vom 21. August 2013 studieren, wechseln auf der Grundlage einer Äquivalenztabelle, die dem Genehmigungsschreiben beigefügt ist, in die vorliegende Prüfungsordnung. Auf Antrag an den Prüfungsausschuss ist ein Verbleib in der Prüfungsordnung vom 21. August 2013 möglich.

(3) Studierende, die die vor dem Wintersemester 2015/16 ihr Studium aufgenommen haben und gemäß der Prüfungsordnung vom 6. Juli 2011 studieren, können auf Antrag an den Prüfungsausschuss in die vorliegende Prüfungsordnung wechseln. Die Überführung in die vorliegende Prüfungsordnung erfolgt auf der Grundlage einer Äquivalenztabelle, die dem Genehmigungsschreiben beigefügt ist.

(4) Die Prüfungsordnung vom 21. August 2013 tritt am 30. September 2015 außer Kraft. Absatz 2 ist davon unberührt.

### **Anlagen:**

Anlage 1: Studienverlaufsplan M.Sc. Mathematik

Anlage 2: Modulliste für Wahl- und Wahlpflichtbereich

Anlage 3: Anforderungen in den Anwendungsfächern

Anlage 4: Durchführung von Prüfungen im Antwort-Wahl-Verfahren und Durchführung von Prüfungen als "E-Klausur"

### **Anlage 1: Studienverlaufsplan Masterstudiengang Mathematik**

Der Studienverlaufsplan stellt eine Empfehlung für den Ablauf des Studiums dar. Veranstaltungen und Module können von den Studierenden in einer anderen Reihenfolge besucht werden.

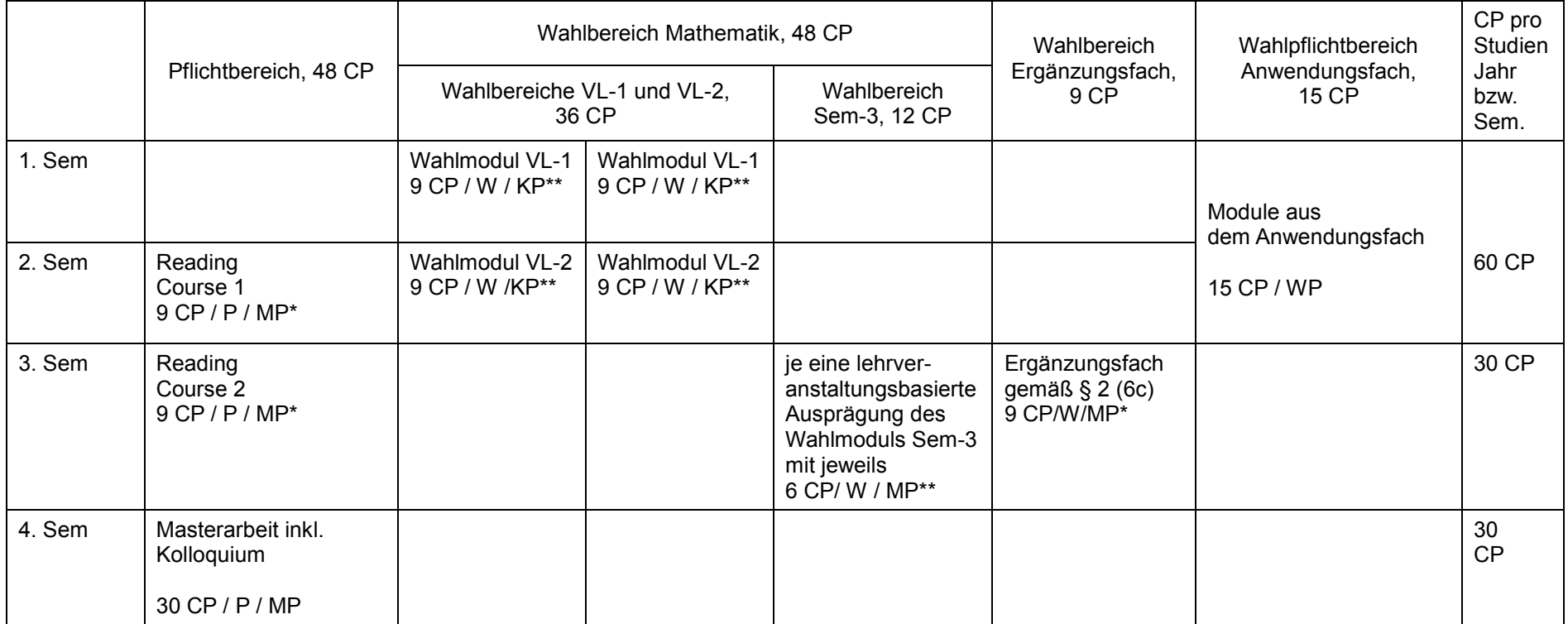

CP = Credit Points, P = Pflichtmodul, WP = Wahlpflichtmodul, W = Wahlmodul, MP = Modulprüfung,

\* = Modul wird mit einer Studienleistung (unbenotet) abgeschlossen

\*\* = Modulprüfung / Kombinationsprüfung erfolgt lehrveranstaltungsgebunden.

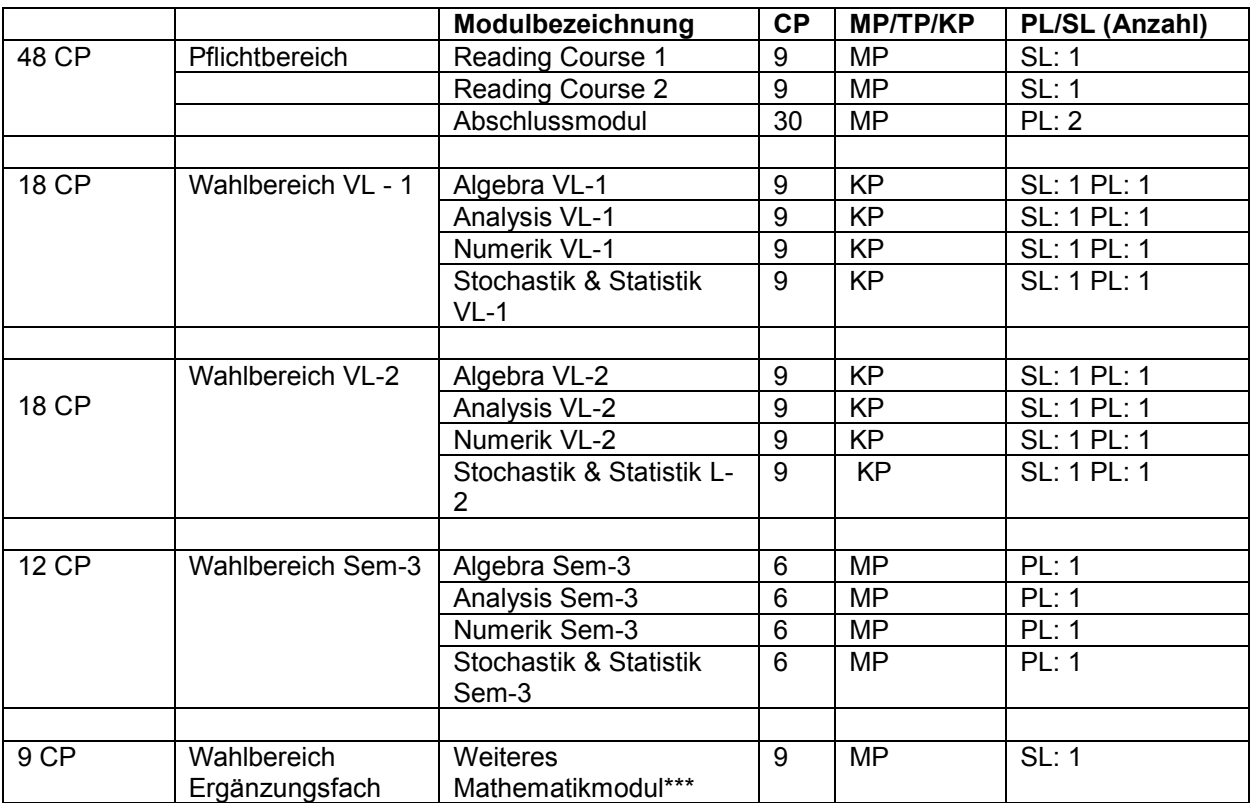

# **Anlage 2: Modulliste der Pflicht- und Wahlmodule in der Mathematik**

CP = Credit Points, MP= Modulprüfung, TP= Teilprüfung, KP= Kombinationsprüfung

PL= Prüfungsleistung (= benotet); SL = Studienleistung (= unbenotet)

\*\*\* Ggf. Anerkennung eines nicht-mathematischen Moduls gemäß § 2 (6 c).

# **Anlage 3: Anforderungen in den Anwendungsfächern**

## **a) Studium des Anwendungsfaches Biologie**

Studierende des M.Sc. Mathematik belegen Module und Veranstaltungen im Umfang von 15 CP aus dem Angebot der Bachelor- und Masterstudiengänge im Fach Biologie, um die im Bachelorstudium absolvierten Biologiefächer sinnvoll zu ergänzen und zu vertiefen. Dazu sollten aus dem B.Sc. Biologie die beiden Veranstaltungen/Module

"Allgemeine Botanik" und "Genetik"

gewählt werden, um die methodische Breite der biologischen Grundlagen zu vergrößern. Weitere Veranstaltungen sollen nach Absprache mit dem FB 2 aus dem übrigen Angebot des Bachelor-Studienganges Biologie oder aus dem Angebot der Masterstudiengänge in der Biologie gewählt werden, um auch speziellere Themengebiete zu erfassen oder Vertiefungen zu ermöglichen.

Prüfungen werden entsprechend der jeweils gültigen Fassung der Biologie-Prüfungsordnungen durchgeführt.

## **b) Studium des Anwendungsfaches Chemie**

Studierende des M.Sc. Mathematik belegen Module im Gesamtumfang von 15 CP. Dazu können Module aus dem Studiengang Chemie, die im Bachelorstudium noch nicht absolviert wurden, gewählt werden. Für Mathematiker besonders geeignete Module und Veranstaltungen sind:

- ThC: Theoretische Chemie (9 CP)
- PC1: Physikalische Chemie 1 (6 CP)
- PC2: Physikalische Chemie 2 (6 CP)
- PC-P: Physikalisch-Chemisches Praktikum (6 CP)
- AC: Anorganische Chemie (9 CP)
- OC-L: Organische Chemie für Lehramt (6 CP)
- Spek-L: Spektroskopie für Lehramt (3 CP)

Es wird empfohlen, sich vor der Wahl von Veranstaltungen von Lehrenden aus der Chemie beraten zu lassen. Prüfungen werden entsprechend der jeweils gültigen Fassung der BPO Chemie durchgeführt.

## **c) Studium des Anwendungsfaches Elektrotechnik**

Der Masterstudiengang "Elektro- und Informationstechnik (EIT)" ist in fünf Vertiefungsrichtungen mit zugehörigen Grundlagenpflichtmodulen (GPM), Vertiefungspflichtmodulen (VPM) und Vertiefungswahlpflichtmodulen (VVM) sowie Wahlmodule und Praktika gegliedert. Zu jeder Vertiefungsrichtung gibt es im vorangehenden dritten Jahr des Bachelorstudiengangs EIT entsprechende Grundlagen- und Vertiefungsmodule.

Studierende des M.Sc. Mathematik wählen zwei Vertiefungsrichtungen für sich aus und belegen insgesamt vier Module im Gesamtumfang von 15 CP, konkret

- die entsprechenden zwei Grundlagenmodule aus dem 5. Semester des B.Sc. EIT
- sowie zwei darauf aufbauende Veranstaltungen aus dem 6. Semester des B.Sc. EIT
- oder alternativ zwei GPM aus dem M.Sc. EIT oder alternativ ein GPM und ein zugehöriges VPM aus dem M.Sc. EIT.

Es wird empfohlen, sich vor der Wahl von Veranstaltungen von Lehrenden aus der Elektround Informationstechnik beraten zu lassen.

Prüfungen werden entsprechend der jeweils gültigen Fassung der Prüfungsordnungen zur Elektro- und Informationstechnik durchgeführt.

## **d) Studium des Anwendungsfaches Geowissenschaften**

Studierende des M.Sc. Mathematik belegen Module im Gesamtumfang von 15 CP. Dazu können Module aus dem Bachelorstudiengang Geowissenschaften, die im Bachelorstudium noch nicht absolviert wurden, sowie Module aus den Masterstudiengängen Geowissenschaften, die für Mathematiker geeignet sind, gewählt werden. Für Mathematiker geeignete Module und Veranstaltungen (als Teil anderer Module) sind

- "Angewandte Geophysik: Methoden + Projekte" (9+6 CP)
- "Geotechnische Beschreibung des Untergrunds Ingenieurgeologie" (9 CP)
- "Allgemeine + Theoretische Glaziologie"

Aus dem Master Marine Geosciences können belegt werden:

"Climate Change I: Fundamentals" und "Climate Change II: Models and Data" (9 CP, 6 CP)

Vor dem Besuch einer ersten Veranstaltung ist mit dem Fachbereich 5 (Geowissenschaften) ein individuell abgestimmter Veranstaltungsplan festzulegen. Prüfungen werden entsprechend der jeweils gültigen Fassung der Prüfungsordnungen des Fachbereichs 5 durchgeführt. Soweit einzelne Veranstaltungen anstelle kompletter Module belegt wurden, werden entsprechend individuelle Prüfungen durchgeführt.

## **e) Studium des Anwendungsfaches Informatik**

Studierende des M.Sc. Mathematik belegen Module und Veranstaltungen im Umfang von 15 CP aus dem Lehrangebot des Bachelor- und des Masterstudiengangs Informatik, davon müssen Aufbau-Veranstaltungen im Umfang von 6 CP aus dem Modulbereich Praxis gewählt werden. Es wird empfohlen, sich vor der Wahl von Veranstaltungen von Lehrenden aus der Informatik beraten zu lassen.

Prüfungen werden entsprechend der jeweils gültigen Fassung der Informatik-Prüfungsordnungen durchgeführt.

## **f) Studium des Anwendungsfaches Philosophie**

Studierende des M.Sc. Mathematik belegen Veranstaltungen im Umfang von 15 CP aus dem Angebot des Bachelorstudiengangs Philosophie:

- Ein Aufbaumodul im Umfang von 9 CP (2 Veranstaltungen), vorzugsweise Modul T1 ("Erkenntnis, Sprache, Wirklichkeit") oder Modul T2 ("Wissenschaft, Methode, Natur") – je nachdem, welches dieser Module im Bachelorstudium noch nicht erbracht wurde.
- Zwei Veranstaltungen nach Wahl, zu denen jeweils Prüfungsleistungen entsprechend 3 CP erbracht werden. Diese Veranstaltungen sollen je nach Vorkenntnissen aus dem Angebot der Basismodule oder der Aufbaumodule gewählt werden. Bereits im Bachelorstudium absolvierte Angebote dürfen nicht erneut belegt werden.

Es wird empfohlen, über die Auswahl der Module/Veranstaltungen ein Beratungsgespräch mit einer/einem Lehrenden des Instituts für Philosophie zu führen. Prüfungen werden entsprechend der jeweils gültigen Fassung der Prüfungsordnungen des Faches Philosophie durchgeführt. Eine Modulprüfung in Modul T1 oder Modul T2 umfasst in der Regel eine Hausarbeit (10 Seiten), sonst eine Klausur (2 Stunden) in dem einen Modul, und den Nachweis der aktiven Teilnahme (z.B. Kurzreferat, Protokoll, kurze mündliche Prüfung) in dem anderen. Die Prüfungsleistungen entsprechend 3 CP können wie der Nachweis der aktiven Mitarbeit beispielsweise aus einem Kurzreferat, einem Protokoll oder einer kurzen mündlichen Prüfung bestehen.

# **g) Studium des Anwendungsfachs Physik**

Studierende des M.Sc. Mathematik belegen Veranstaltungen im Umfang von 15 CP aus dem Angebot der Studiengänge im Fach Physik. Dafür kommen - sofern noch nicht im Bachelorstudium belegt - insbesondere infrage:

- Aus B.Sc. Physik: "Experimentalphysik 4", "Experimentalphysik 5"
- Aus B.Sc. Physik: "Theoretische Physik 4", "Theoretische Physik 5"
- Aus B.Sc. Physik: ein Physikalisches Wahlfach
- Aus M.Sc. Physik: Veranstaltungen aus einem Physikalischen Wahlpflichtfach

Das Fach Physik bietet den Studierenden im M.Sc. Mathematik zur individuellen Ausgestaltung des Anwendungsfaches Physik eine Beratung an. Jeder Studierende muss einen Antrag an den Prüfungsausschuss Physik stellen, welche Physikveranstaltungen er im Rahmen seines Masterstudiums belegen will.

Prüfungen werden entsprechend der jeweils gültigen Fassung der Prüfungsordnungen des Faches Physik durchgeführt. Soweit einzelne Veranstaltungen anstelle kompletter Module belegt wurden, werden entsprechend individuelle Prüfungen durchgeführt.

## **h) Studium des Anwendungsfaches Produktionstechnik**

Studierende des M.Sc. Mathematik belegen Veranstaltungen im Umfang von 15 CP aus dem Angebot der Bachelor- und Master-Studiengänge Produktionstechnik. Dafür kommen insbesondere infrage:

- Vertiefungsmodule zu folgenden Vertiefungsrichtungen des M.Sc. Produktionstechnik: Mechanical Engineering, Materialwissenschaften, Verfahrenstechnik, Fertigungstechnik bzw. Produktionstechnik in Luft- und Raumfahrt. Dabei sollten zuvor die entsprechenden Basismodule aus dem B.Sc. Produktionstechnik absolviert worden sein.
- Basismodule aus dem B.Sc. Produktionstechnik.

Der Fachbereich 4 (Produktionstechnik) bietet den Studierenden im M.Sc. Mathematik zur individuellen Ausgestaltung des Anwendungsfaches Produktionstechnik eine Beratung an. Prüfungen werden entsprechend der jeweils gültigen Fassung der Prüfungsordnungen des Faches Produktionstechnik durchgeführt. Soweit einzelne Veranstaltungen anstelle kompletter Module belegt wurden, werden entsprechend individuelle Prüfungen durchgeführt.

## **i) Studium des Anwendungsfaches Psychologie**

Studierende des M.Sc. Mathematik belegen Veranstaltungen im Umfang von 15 CP aus dem Angebot der Psychologie-Studiengänge im Fachbereich 11 (Gesundheits- und Humanwissenschaften). Die Studierenden wählen dabei eine der folgenden Varianten, wobei nur Module gewählt werden können, die im Bachelorstudium noch nicht absolviert wurden:

- Modul 3 "Allgemeine Psychologie" (18 CP)
- Modul 4a "Biologische Psychologie" (6 CP) und Modul 4b "Differenzielle Psychologie" (6 CP)
- Modul 7 "Entwicklungs- und Pädagogische Psychologie" (15 CP)
- Modul 8 "Sozialpsychologie, Arbeits- und Organisationspsychologie" (15 CP)
- Modul 9 "Psychologische Diagnostik" (15 CP)
- Modul 12 "Klinische Kinderpsychologie" (15 CP)
- Modul 13 "Neuropsychologie"(15 CP)
- Modul 14 "Fortbildung und Beratung" (15 CP)
- Modul 15 "Rechtspsychologie" (15 CP)
- Modul 16 "Methodik, Evaluation und Qualitätssicherung" (15 CP)

Der Studiengang Psychologie muss sich vorbehalten, den Zugang zu einzelnen Modulen ggf. aus Kapazitätsgründen einzuschränken. Es muss bei allen o.a. Wahlentscheidungen jeweils die reguläre Modulprüfung abgelegt werden.

### **Anlage 4: Durchführung von Prüfungen im Antwort-Wahl-Verfahren und Durchführung**  von Prüfungen als "E-Klausur"

§ 1

### **Durchführung von Prüfungen im Antwort-Wahl-Verfahren**

(1) Eine Prüfung im Antwort-Wahl-Verfahren liegt vor, wenn die für das Bestehen der Prüfung mindestens erforderliche Leistung der Prüfungskandidatinnen und Prüfungskandidaten ausschließlich durch Markieren oder Zuordnen der richtigen oder der falschen Antworten erreicht werden kann. Prüfungen bzw. Prüfungsfragen im Antwort-Wahl-Verfahren sind nur zulässig, wenn sie dazu geeignet sind, den Nachweis zu erbringen, dass die Prüfungskandidatin oder der Prüfungskandidat die Inhalte und Methoden des Moduls in den wesentlichen Zusammenhängen beherrscht und die erworbenen Kenntnisse und Fähigkeiten anwenden kann. Eine Prüfung im Antwort-Wahl-Verfahren ist von einer Prüferin oder einem Prüfer gemäß § 27 AT MPO vorzubereiten. Die Prüferin oder der Prüfer wählt den Prüfungsstoff aus, formuliert die Fragen und legt die Antwortmöglichkeiten fest. Ferner erstellt sie bzw. er das Bewertungsschema gemäß Absatz 4 und wendet es im Anschluss an die Prüfung an. Der Abzug von Punkten innerhalb einer Prüfungsaufgabe im Mehrfach-Antwort-Wahl-Verfahren ist zulässig.

(2) Die Prüfungsfragen müssen zweifelsfrei verstehbar, eindeutig beantwortbar und dazu geeignet sein, die gemäß Absatz 1 Satz 2 zu überprüfenden Kenntnisse der Kandidatinnen und Kandidaten festzustellen. Die Prüferin oder der Prüfer kann auch einen Pool von gleichwertigen Prüfungsfragen erstellen. In der Prüfung erhalten Studierende aus diesem Pool jeweils unterschiedliche Prüfungsfragen zur Beantwortung. Die Zuordnung geschieht durch Zufallsauswahl. Die Gleichwertigkeit der Prüfungsfragen muss sichergestellt sein. Die Voraussetzungen für das Bestehen der Prüfung sind vorab festzulegen. Ferner sind für jede Prüfung

- die ausgewählten Fragen,
- die Musterlösung und
- das Bewertungsschema gemäß Absatz 4

### festzulegen.

(3) Die Prüfung ist bestanden, wenn die Kandidatin oder der Kandidat mindestens 50 Prozent der insgesamt erreichbaren Punkte erzielt hat. Liegt der Gesamtdurchschnitt der in einer Prüfung erreichten Punkte unter 50 Prozent der insgesamt erreichbaren Punkte, so ist die Klausur auch bestanden, wenn die Zahl der von der Kandidatin oder dem Kandidaten erreichten Punkte die durchschnittliche Prüfungsleistung aller Prüfungsteilnehmer um nicht mehr als 15 Prozent unterschreitet. Ein Bewertungsschema, das ausschließlich eine absolute Bestehensgrenze festlegt, ist unzulässig.

(4) Die Leistungen sind wie folgt zu bewerten: Wurde die für das Bestehen der Prüfung gemäß Absatz 3 erforderliche Mindestzahl der erreichbaren Punkte erzielt, so lautet die Note

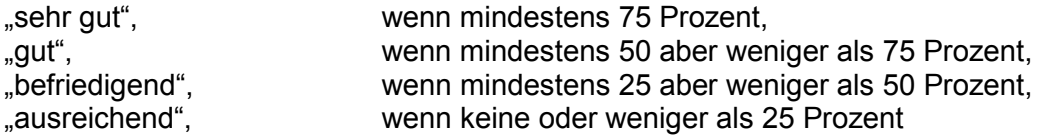

der darüber hinaus erreichbaren Punkte erzielt wurden.

(5) Erweist sich bei der Bewertung von Prüfungsleistungen, die nach dem Antwort-Wahl-Verfahren abgelegt worden sind, eine auffällige Fehlerhäufung bei der Beantwortung einzelner Prüfungsaufgaben, so überprüft die Prüferin oder der Prüfer die Prüfungsaufgabe mit auffälliger Fehlerhäufigkeit unverzüglich und vor der Bekanntgabe von Prüfungsergebnissen darauf, ob sie gemessen an den Anforderungen gemäß Absatz 2 Satz 1 fehlerhaft sind. Ergibt die Überprüfung, dass einzelne Prüfungsaufgaben fehlerhaft sind, sind diese Prüfungsaufgaben nachzubewerten oder bei der Feststellung des Prüfungsergebnisses nicht zu berücksichtigen. Die Zahl der für die Ermittlung des Prüfungsergebnisses zu berücksichtigenden Prüfungsaufgaben mindert sich entsprechend. Die Verminderung der Zahl der Prüfungsaufgaben darf sich nicht zum Nachteil der Studierenden auswirken. Übersteigt die Zahl der auf die zu eliminierenden Prüfungsaufgaben entfallenden Punkte 20 Prozent der insgesamt erreichbaren Punkte, so ist die Prüfung insgesamt zu wiederholen; dies gilt auch für eine Prüfungsleistung, in deren Rahmen nur ein Teil im Antwort-Wahl-Verfahren zu erbringen ist.

(6) Besteht nur ein Teil einer Klausur aus Prüfungsaufgaben im Antwort-Wahl-Verfahren, so gilt diese Anlage mit Ausnahme von Absatz 5 Satz 5, zweiter Halbsatz nur für den im Antwort-Wahl-Verfahren erstellten Klausurteil.

### § 2

### **Durchführung von Prüfungen als "E-Klausur"**

(1) Eine "E-Klausur" ist eine Prüfung, deren Erstellung, Durchführung und Auswertung (mit Ausnahme der offenen Fragen) computergestützt erfolgt. Eine "E-Klausur" ist zulässig, sofern sie dazu geeignet ist nachzuweisen, dass die Prüfungskandidatin oder der Prüfungskandidat die Inhalte und Methoden des Moduls in den wesentlichen Zusammenhängen beherrscht und die erworbenen Kenntnisse und Fähigkeiten anwenden kann; erforderlichenfalls kann sie durch andere Prüfungsformen ergänzt werden.

(2) Die "E-Klausur" ist in Anwesenheit einer fachlich sachkundigen Person (Protokollführerin oder Protokollführer) durchzuführen. Über den Prüfungsverlauf ist eine Niederschrift anzufertigen, in die mindestens die Namen der Protokollführerin oder des Protokollführers sowie der Prüfungskandidatinnen und -kandidaten, Beginn und Ende der Prüfung sowie eventuelle besondere Vorkommnisse aufzunehmen sind. Es muss sichergestellt werden, dass die elektronischen Daten eindeutig und dauerhaft den Kandidatinnen und Kandidaten zugeordnet werden können. Den Kandidatinnen und Kandidaten ist gemäß den Bestimmungen des § 24 Absatz 6 AT MPO die Möglichkeit der Einsichtnahme in die computergestützte Prüfung sowie in das von ihnen erzielte Ergebnis zu gewähren. Die Aufgabenstellung einschließlich der Musterlösung, das Bewertungsschema, die einzelnen Prüfungsergebnisse sowie die Niederschrift sind gemäß den gesetzlichen Bestimmungen zu archivieren.